# **como encerrar aposta no esporte da sorte**

- 1. como encerrar aposta no esporte da sorte
- 2. como encerrar aposta no esporte da sorte :full from of cbet
- 3. como encerrar aposta no esporte da sorte :the strongest palpite hoje

### **como encerrar aposta no esporte da sorte**

#### Resumo:

**como encerrar aposta no esporte da sorte : Junte-se à revolução das apostas em www.rocasdovouga.com.br! Registre-se agora e descubra oportunidades de apostas inigualáveis!** 

#### contente:

chegar à estação antes das dez horas, minha probabilidade pior seria pegar um táxi. BET Inglês significado - Cambridge Dictionary-cambridge : 2 dicionário s inglês ; bom et Moneyliner e spreades ou parlaysa são as jogadaS muito comuns para escolher; mas ém há uma 2 pro em como encerrar aposta no esporte da sorte permitem (Você tenha o interesse específico como muitos

ostatas esportiva não São vastamente – E Há algo pra 2 qualquerum! Como confiara / Saiba como baixar o aplicativo de apostas esportivas mais popular no Brasil

Não perca tempo e baixe agora mesmo o app de apostas esportivas mais baixado do país O aplicativo de apostas esportivas mais popular do Brasil está disponível para download. Com ele, você poderá apostar em como encerrar aposta no esporte da sorte seus esportes favoritos com segurança e facilidade. O aplicativo é gratuito e oferece uma ampla gama de opções de apostas, incluindo futebol, basquete, tênis e muito mais.

Além disso, o aplicativo oferece diversas promoções e bônus para seus usuários. Não perca mais tempo e baixe agora mesmo o aplicativo de apostas esportivas mais popular do Brasil.

O que você precisa fazer para baixar o aplicativo de apostas esportivas mais popular do Brasil? 1. Acesse o site oficial do aplicativo.

- 2. Clique no botão "Baixar aplicativo".
- 3. Siga as instruções na tela para instalar o aplicativo.
- 4. Crie uma conta no aplicativo.
- 5. Faça seu primeiro depósito e comece a apostar.

Quais são os benefícios de usar o aplicativo de apostas esportivas mais popular do Brasil? \* Segurança: O aplicativo é seguro e confiável, utilizando criptografia de última geração para proteger seus dados.

\* Facilidade de uso: O aplicativo é fácil de usar, mesmo para iniciantes.

\* Ampla gama de opções de apostas: O aplicativo oferece uma ampla gama de opções de apostas, incluindo futebol, basquete, tênis e muito mais.

\* Promoções e bônus: O aplicativo oferece diversas promoções e bônus para seus usuários. Como sacar seus ganhos do aplicativo de apostas esportivas mais popular do Brasil? Para sacar seus ganhos do aplicativo de apostas esportivas mais popular do Brasil, siga estes passos:

1. Acesse como encerrar aposta no esporte da sorte conta no aplicativo.

- 2. Clique no botão "Saque".
- 3. Selecione o método de saque desejado.
- 4. Insira o valor que deseja sacar.
- 5. Clique no botão "Confirmar".

O tempo de processamento do saque varia de acordo com o método selecionado.

Quais são os melhores aplicativos de apostas esportivas?

Bet365 **Betfair Sportingbet** Betano Parimatch Melhores aplicativos de apostas esportivas Aplicativo **Nota** Bet365 4,9 **Betfair** 4,8 **Sportingbet** 4,7 Betano  $46$ Parimatch 4,5

## **como encerrar aposta no esporte da sorte :full from of cbet**

### **como encerrar aposta no esporte da sorte**

#### **como encerrar aposta no esporte da sorte**

As apostas esportivas de futebol são uma ótima maneira de ganhar dinheiro com seus conhecimentos sobre o esporte. No entanto, é importante escolher a casa de apostas certa e seguir algumas dicas para melhorar suas chances de ganhar.

#### **Escolha a casa de apostas certa**

Existem muitas casas de apostas diferentes disponíveis online, por isso é importante escolher uma que seja confiável e ofereça boas probabilidades. Algumas das casas de apostas mais populares do Brasil incluem: \* Bet365 \* Betano \* Sportingbet \* Betfair \* Novibet

#### **Como fazer apostas**

Depois de escolher uma casa de apostas, você pode começar a fazer apostas. Existem muitos tipos diferentes de apostas que você pode fazer, incluindo: \* Vencedor do jogo \* Empate \* Número de gols \* Quem marcará o primeiro gol

#### **Dicas para melhorar suas chances de ganhar**

Aqui estão algumas dicas para ajudá-lo a melhorar suas chances de ganhar apostas esportivas de futebol: \* Faça como encerrar aposta no esporte da sorte pesquisa. Antes de fazer uma aposta, certifique-se de pesquisar as equipes e jogadores envolvidos. Isso lhe dará uma melhor ideia de quem tem mais chances de ganhar. \* Não aposte mais do que você pode perder. É importante lembrar que as apostas esportivas são uma forma de entretenimento e você não deve apostar mais do que pode perder. \* Aproveite as promoções. Muitas casas de apostas oferecem promoções para novos clientes, como bônus de boas-vindas ou apostas grátis. Aproveite essas promoções para aumentar suas chances de ganhar.

#### **Conclusão**

As apostas esportivas de futebol podem ser uma ótima maneira de ganhar dinheiro com seus conhecimentos sobre o esporte. No entanto, é importante escolher a casa de apostas certa e seguir algumas dicas para melhorar suas chances de ganhar.

#### **Perguntas frequentes**

\* \*\*Qual é a melhor casa de apostas para futebol?\*\* Não existe uma resposta definitiva para esta pergunta, pois a melhor casa de apostas para você dependerá de suas necessidades específicas. No entanto, algumas das casas de apostas mais populares para futebol incluem: Bet365, Betano, Sportingbet, Betfair e Novibet. \* \*\*Como faço para fazer uma aposta?\*\* Fazer uma aposta é fácil. Basta escolher a casa de apostas desejada, criar uma conta e depositar dinheiro. Em seguida, você pode navegar pelos mercados de apostas disponíveis e selecionar a aposta que deseja fazer. \* \*\*Quais são as diferentes apostas que posso fazer?\*\* Existem muitos tipos diferentes de apostas que você pode fazer em como encerrar aposta no esporte da sorte futebol, incluindo: vencedor do jogo, empate, número de gols, quem marcará o primeiro gol, etc.

Um dos principais destaques do Botafogo está na como encerrar aposta no esporte da sorte capacidade de atrair jogadores talentosos e promissores, além de sediar partidas em como encerrar aposta no esporte da sorte seu mundialmente famoso estádio, o Estádio Olímpico Nilton Santos, localizado em como encerrar aposta no esporte da sorte pleno bairro de mesmo nome, no Rio de Janeiro.

Ao navegar pelas páginas do GloboEsporte, os fãs e entusiastas do Botafogo encontrarão uma ampla variedade de conteúdos, desde notícias atualizadas regularmente até análises aprofundadas sobre as partidas e os desempenhos dos jogadores. Tudo isso, apresentado com a qualidade jornalística e a credibilidade que a marca Globo como encerrar aposta no esporte da sorte transmite há décadas.

Além disso, o site também disponibiliza artigos especiais e entrevistas exclusivas, trazendo ainda mais aproximação e informação a respeito do clube que mobiliza milhões de torcedores e simpatizantes em como encerrar aposta no esporte da sorte todo o país.

Assim, se você deseja acompanhar de perto as novidades, os bastidores e as vitórias do seu time, o GloboEsporte se configura como uma fonte confiável e completa sobre tudo o que se refere ao inesquecível Botafogo.

## **como encerrar aposta no esporte da sorte :the strongest palpite hoje**

## **Mundial de Fórmula 1: Verstappen domina no Grande Prêmio da China**

Max Verstappen liderou a qualificação e tomou a pole position no Grande Prêmio da China de 2024. O atual campeão mundial teve uma competição tranquila, enquanto o heptacampeão mundial Lewis Hamilton sofreu um decepcionante fracasso na qualificação como encerrar aposta no esporte da sorte Xangai e começará a corrida do domingo na 18ª posição do grid.

Foi uma mudança drástica de sorte para Hamilton após uma disputa de sprint intensa, como encerrar aposta no esporte da sorte que ele ficou como encerrar aposta no esporte da sorte segundo lugar mais cedo no dia. Verstappen liderou ao vencer a primeira de seis sprints nesta temporada, vindo de quarto e superando Hamilton no final da corrida. Hamilton liderou na primeira metade da corrida, mas foi incapaz de resistir à superioridade do Red Bull no Circuito Internacional de Shanghai.

#### **Desempenho de Hamilton marcado por erro e má sorte**

Após boa performance no sprint, Hamilton confessou seu erro na qualificação: travou os freios na curva, saiu da pista e perdeu tempo precioso no último setor. Dessa forma, perdeu 0,6 décimos para o seu companheiro de equipe George Russell, encerrando como encerrar aposta no esporte da sorte 16º e não se classificando para a próxima fase.

Esse foi o primeiro erro grave de Hamilton desde o Grande Prêmio da Arábia Saudita como encerrar aposta no esporte da sorte 2024, e seu pior resultado na qualificação desde 2024. Sergio Pérez chegou como encerrar aposta no esporte da sorte segundo lugar para o Red Bull, Fernando Alonso como encerrar aposta no esporte da sorte terceiro para o Aston Martin, enquanto os pilotos da McLaren Lando Norris e Oscar Piastri tiveram bons resultados como encerrar aposta no esporte da sorte quarto e quinto, apesar de um fim de semana que não era ideal para o carro.

### **Red Bull recupera como encerrar aposta no esporte da sorte forma dominante no circuito de Xanghai**

Após cinco anos sem corridas como encerrar aposta no esporte da sorte Xanghai devido à pandemia, o circuito representou um desafio para as equipes por não terem dirigido os carros de efeito solo dessa temporada nos treinos. No entanto, o Red Bull superou essa dificuldade com forma impressionante. Verstappen esteve no topo nas três sessões e no final, deixou claro que ainda teria mais um giro como encerrar aposta no esporte da sorte si: um impressionante lap de 1m33,660s, três décimos mais rápido que seu companheiro Pérez.

Com esse resultado, o Red Bull confirma o primeiro lugar na tabela de construtores e Verstappen amplia como encerrar aposta no esporte da sorte liderança na tabela da temporada.

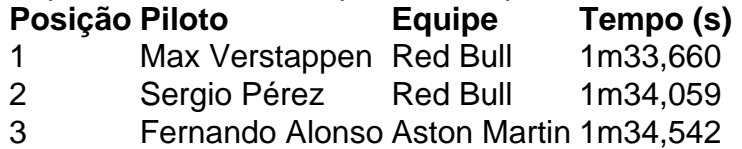

Author: www.rocasdovouga.com.br

Subject: como encerrar aposta no esporte da sorte

Keywords: como encerrar aposta no esporte da sorte

Update: 2024/6/26 13:36:51